### What Kind of Relationships?

- EmailAddresses
- PhoneNumbers
- Degrees
- Hobbies
- Favorites
- Pets
- FamilyMembers

# Reconstructing Our Data **Part One: Joins**

### So Far… Atomize

- **Break information up into tiny bits**
- **Break information out into multiple tables**
	- Create relations using PKs and FKs
		- $-1:1$
		- $\bullet$  1:M
		- M:M

#### **Define some constraints**

- Field types
- Field sizes
- Required
- More to come

### Reconstructing Atomized Data

Before we go too far… Assurance that you'll recover

• Then back to atomizing

### Query the Parent

### SELECT PersonID, FirstName, LastName FROM <ParentTable> WHERE FirstName = 'Bob'

Returns the unique "PersonID" value

### Query the Children of One Parent

Using the "PersonID" value to find Bob's pets

### SELECT PetID, PetName FROM Pets WHERE PersonID = <PersonID>

1:1 = one child record returned 1:M = potentially many child records returned

### Query Parents with Children

### SELECT Persons.FirstName, Persons.LastName FROM Persons

…

### Query Parents with Children

SELECT Persons.FirstName, Persons.LastName, Pets.PetName FROM Persons **INNER JOIN** Pets **ON** Persons.PersonID=Pets.PersonID;

Must have a match in both tables

### JOIN… ON

## SELECT whatever FROM Table1 INNER **JOIN**Table2 **ON**Table1.PK = Table2.FK;

### The Venn Diagram

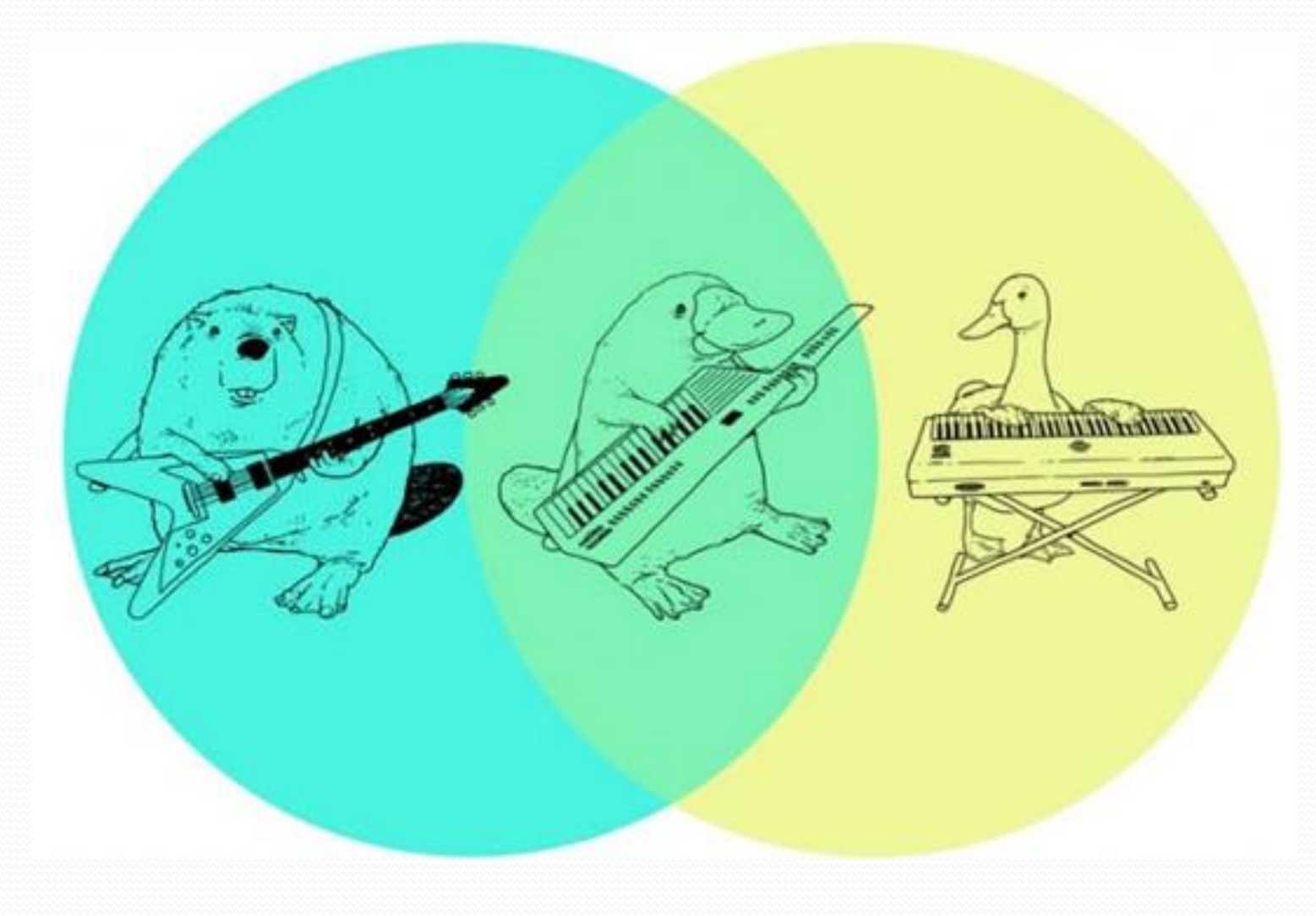

### 

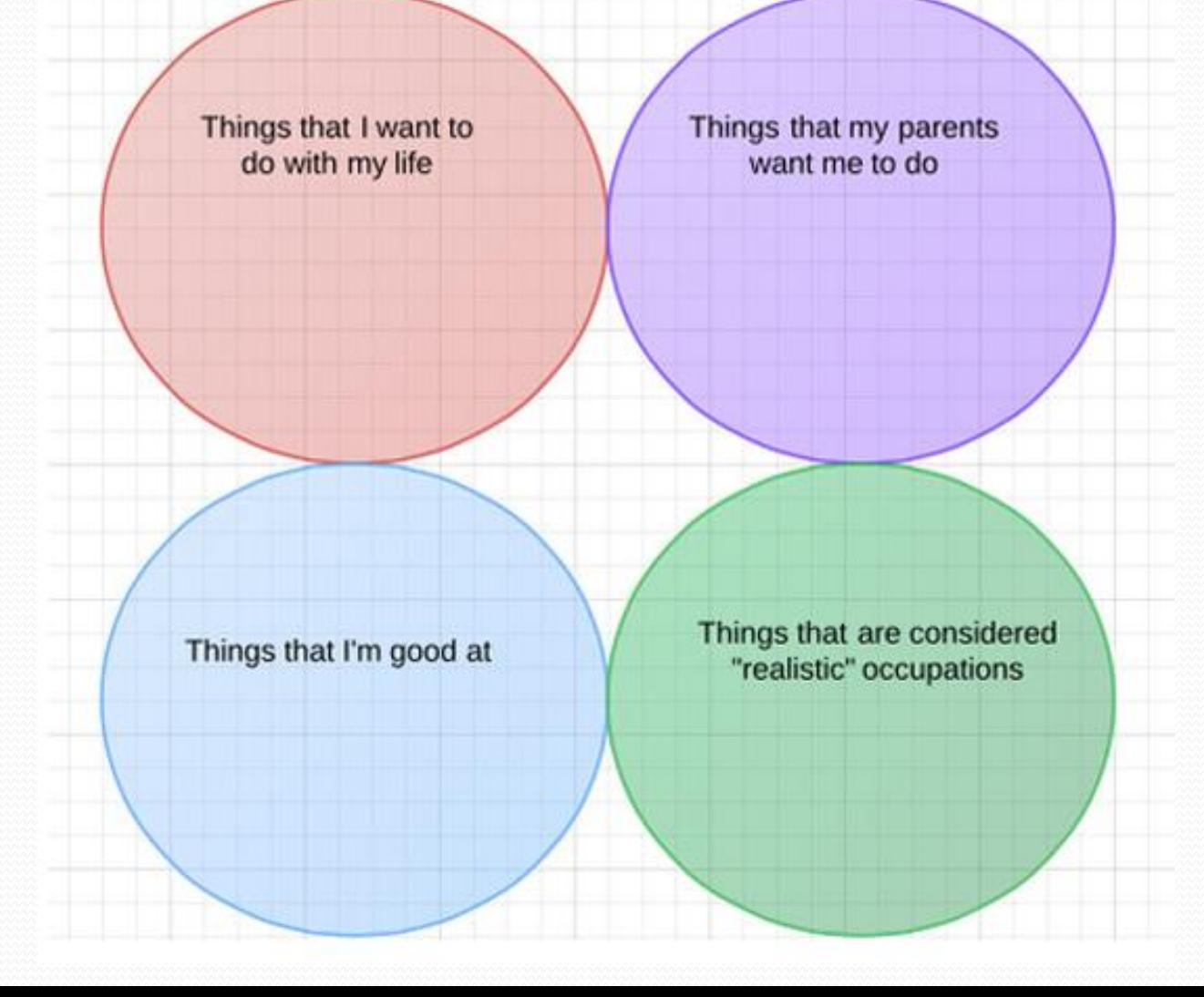

### Inner Joins

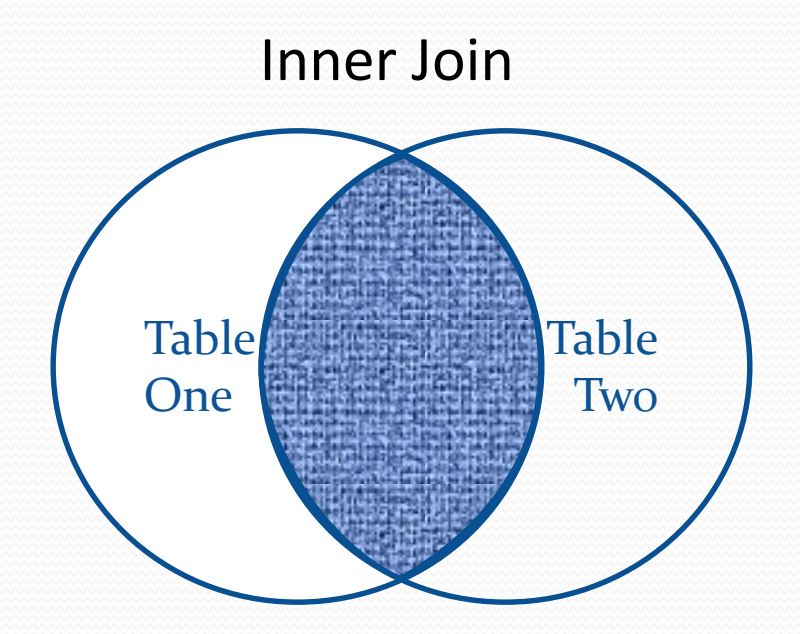

Selects all records that have matches in both tables.

### Query Parents with Children

SELECT Persons.FirstName, Persons.LastName, Pets.PetName FROM Persons **INNER JOIN** Pets **ON** Persons.PersonID=Pets.PersonID;

Must have a match in both tables

### Outer Joins

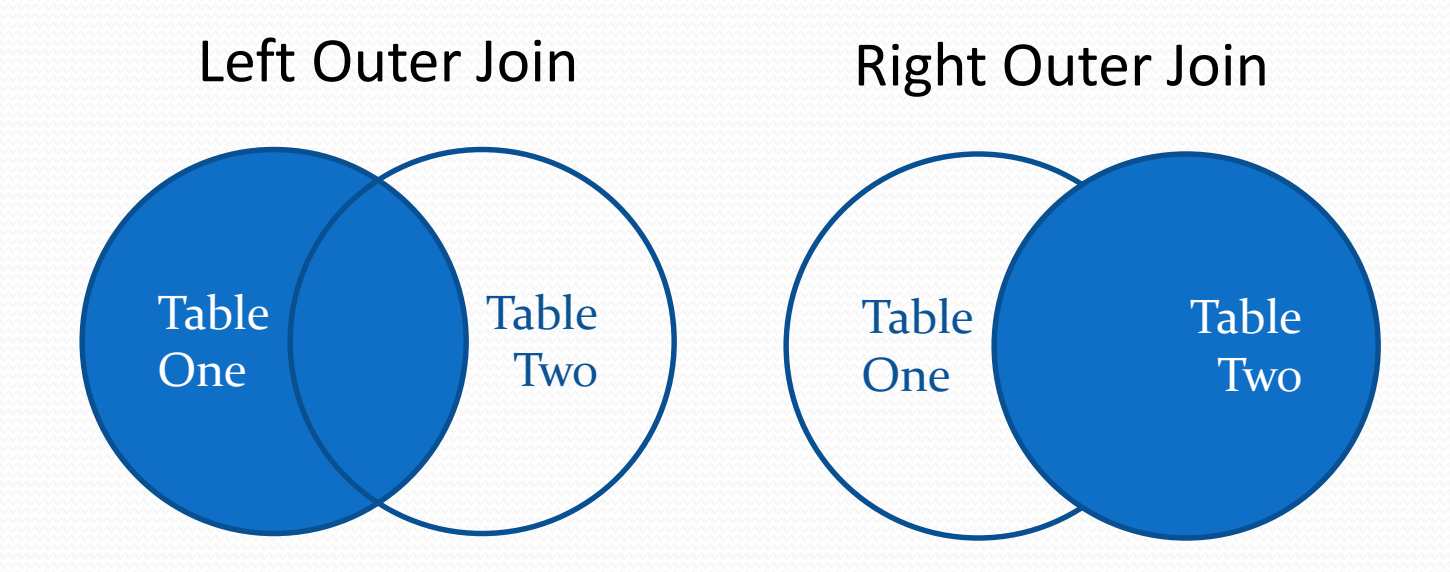

Selects all records from the indicated table and only the matches from the other.

### Query All Parents, Whether or Not They Have Matching Children

SELECT Persons.FirstName, Persons.LastName, Pets.PetName FROM Persons

**LEFT OUTER JOIN Pets ON** Persons.PersonID=Pets.PersonID;

 "LEFT JOIN" and "LEFT OUTER JOIN" mean the same thing in MySQL

### Query All Children, Whether or Not They Have Matching Parents

SELECT Persons.FirstName, Persons.LastName, Pets.PetName

FROM Persons **RIGHT OUTER JOIN** Pets **ON** Persons.PersonID=Pets.PersonID;

 "RIGHT JOIN" and "RIGHT OUTER JOIN" mean the same thing in MySQL

### **Concatenation**

Dr op Ki • Gluing the bits back together  $ck$ • CONCAT he Ca t

### **Concatenation**

• Gluing the bits back together

SELECT CONCAT ('Dearest ', Title,' ', FirstName, ' ', LastName) FullName FROM Persons;

### **Concatenation**

• Gluing the bits back together

SELECT CONCAT ('Dearest ', Title,' ', FirstName, ' ', LastName) FullName FROM Persons;

FullName = Dearest Mr Helmuth Ranklesbone